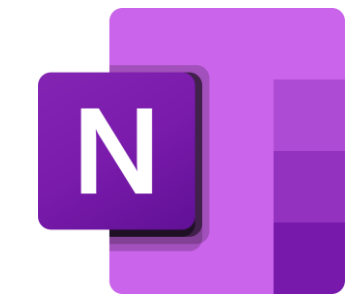

# Introducción

## a OneNote

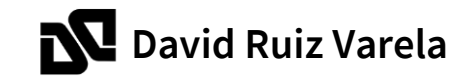

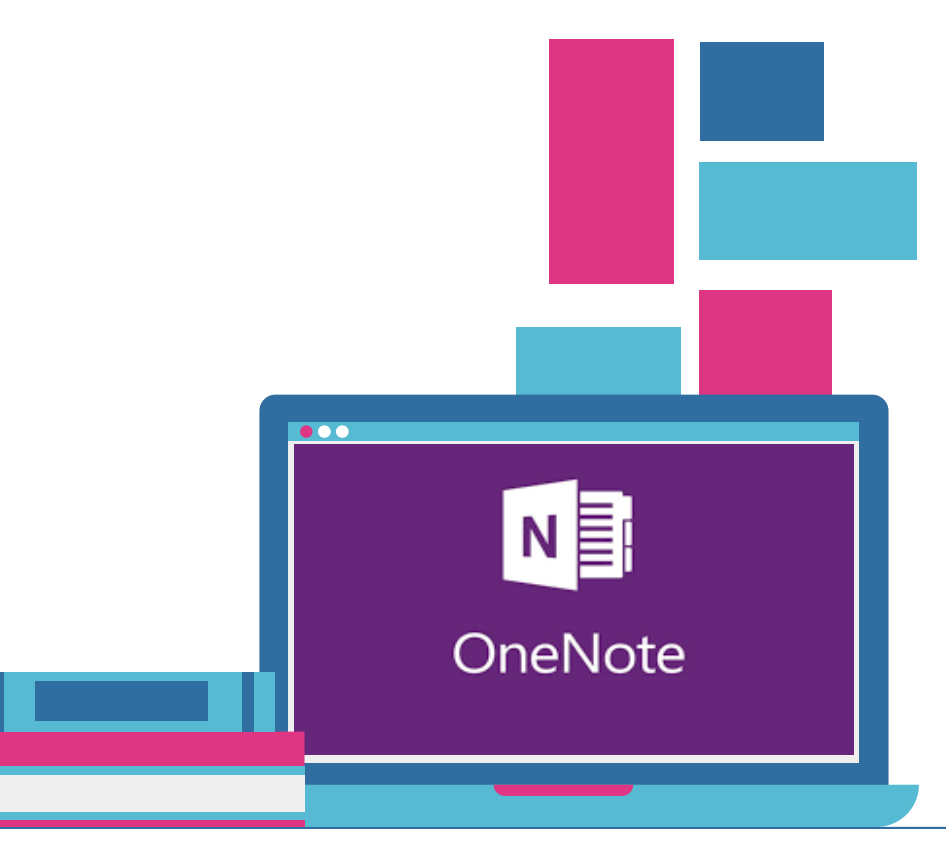

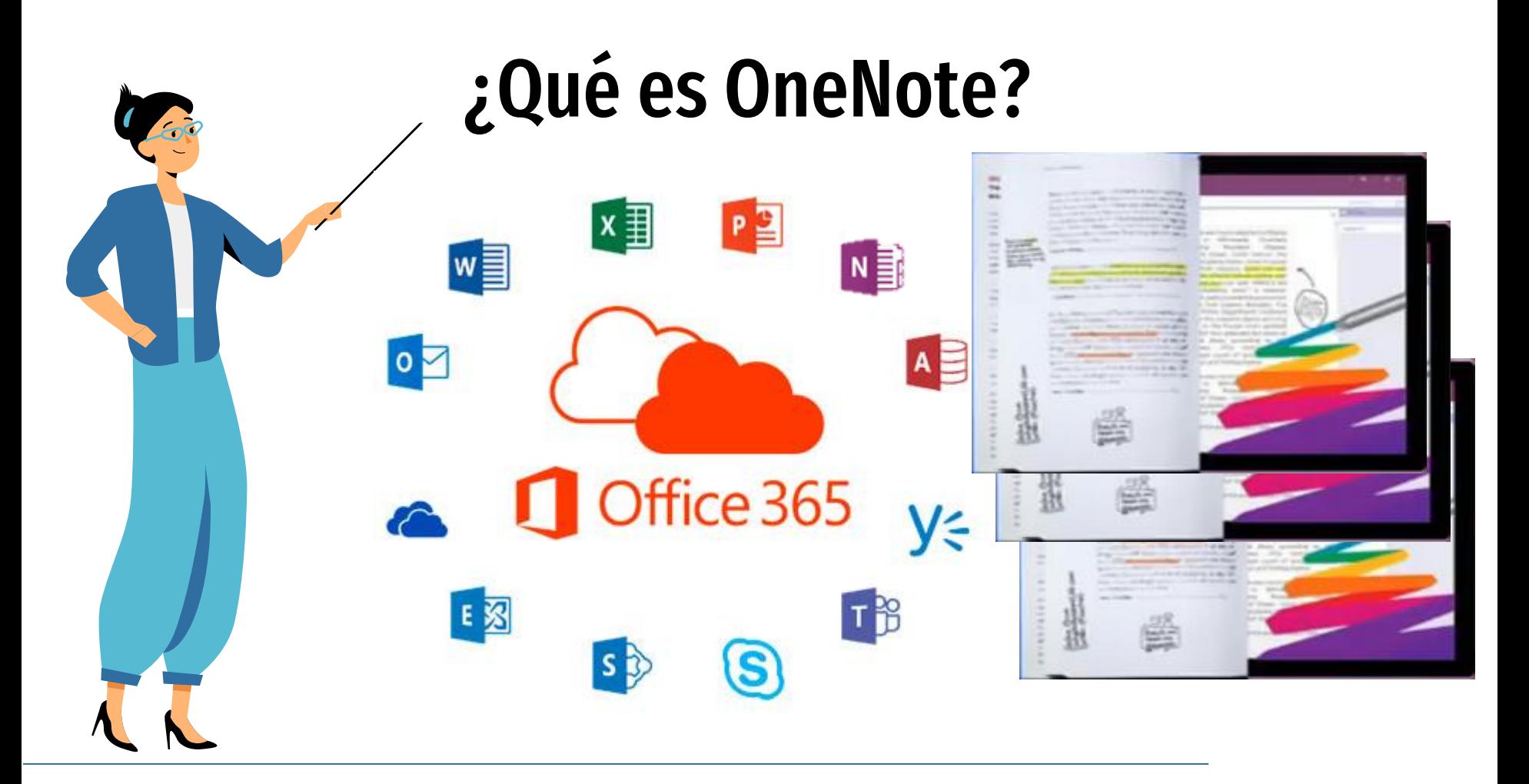

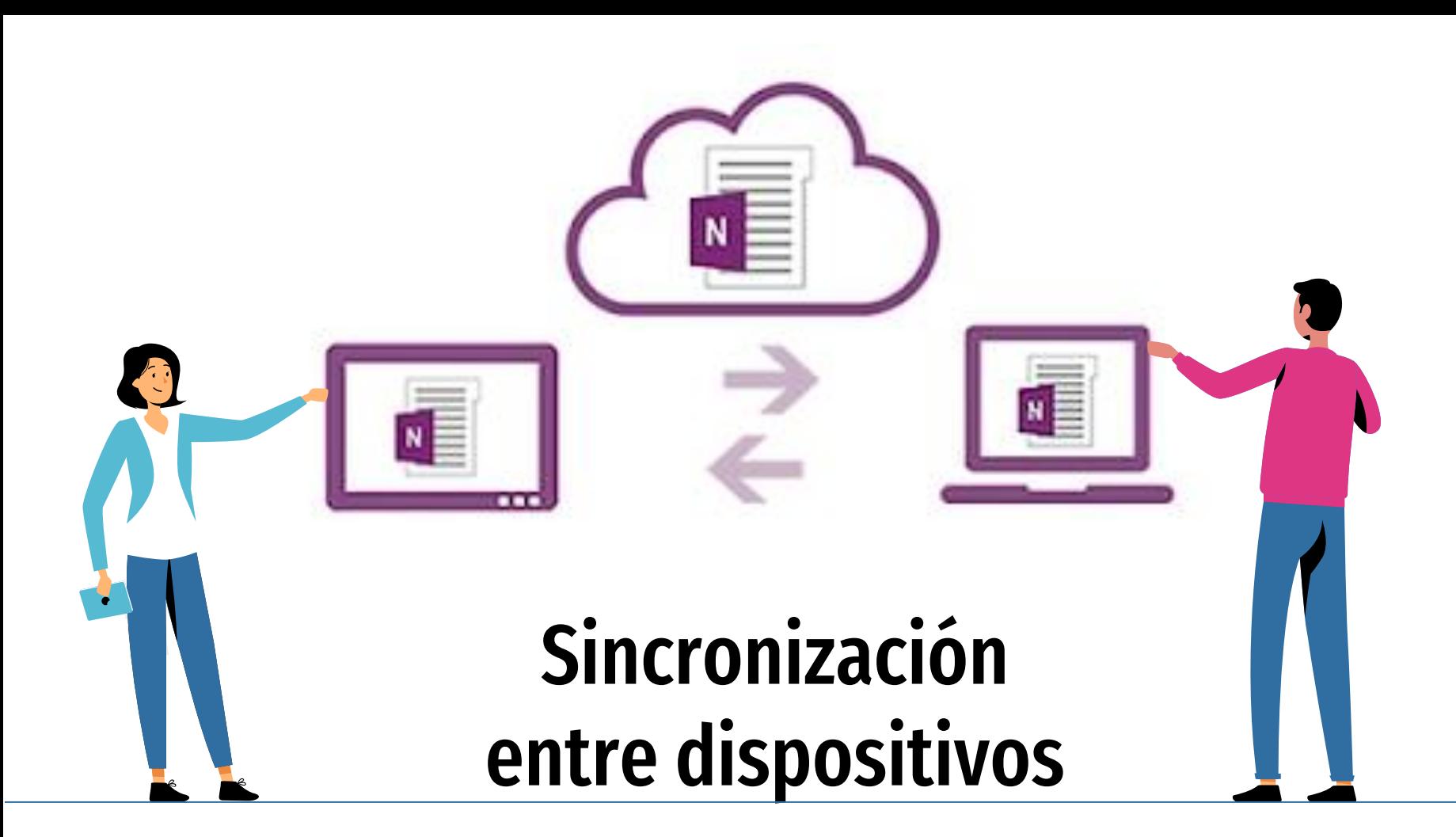

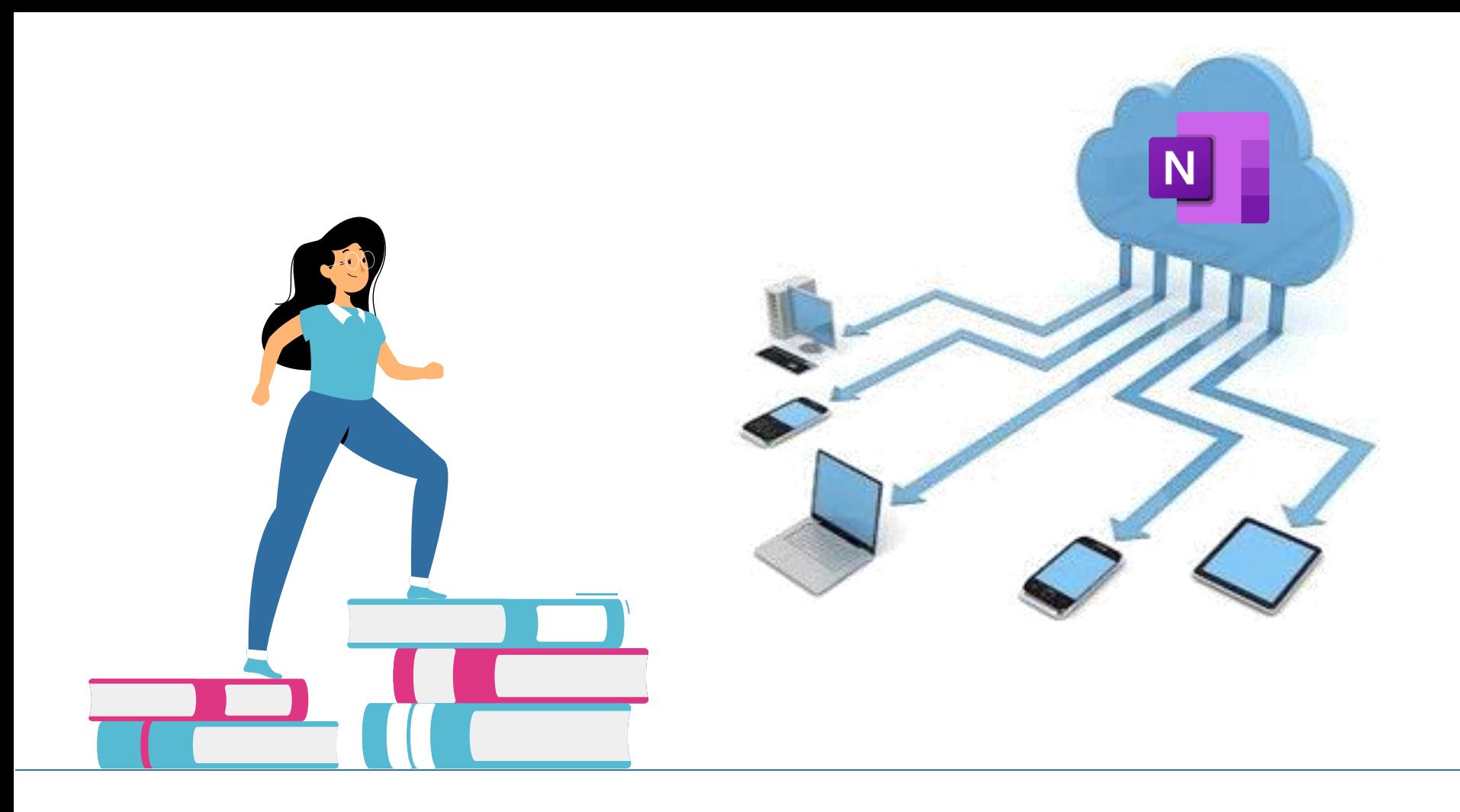

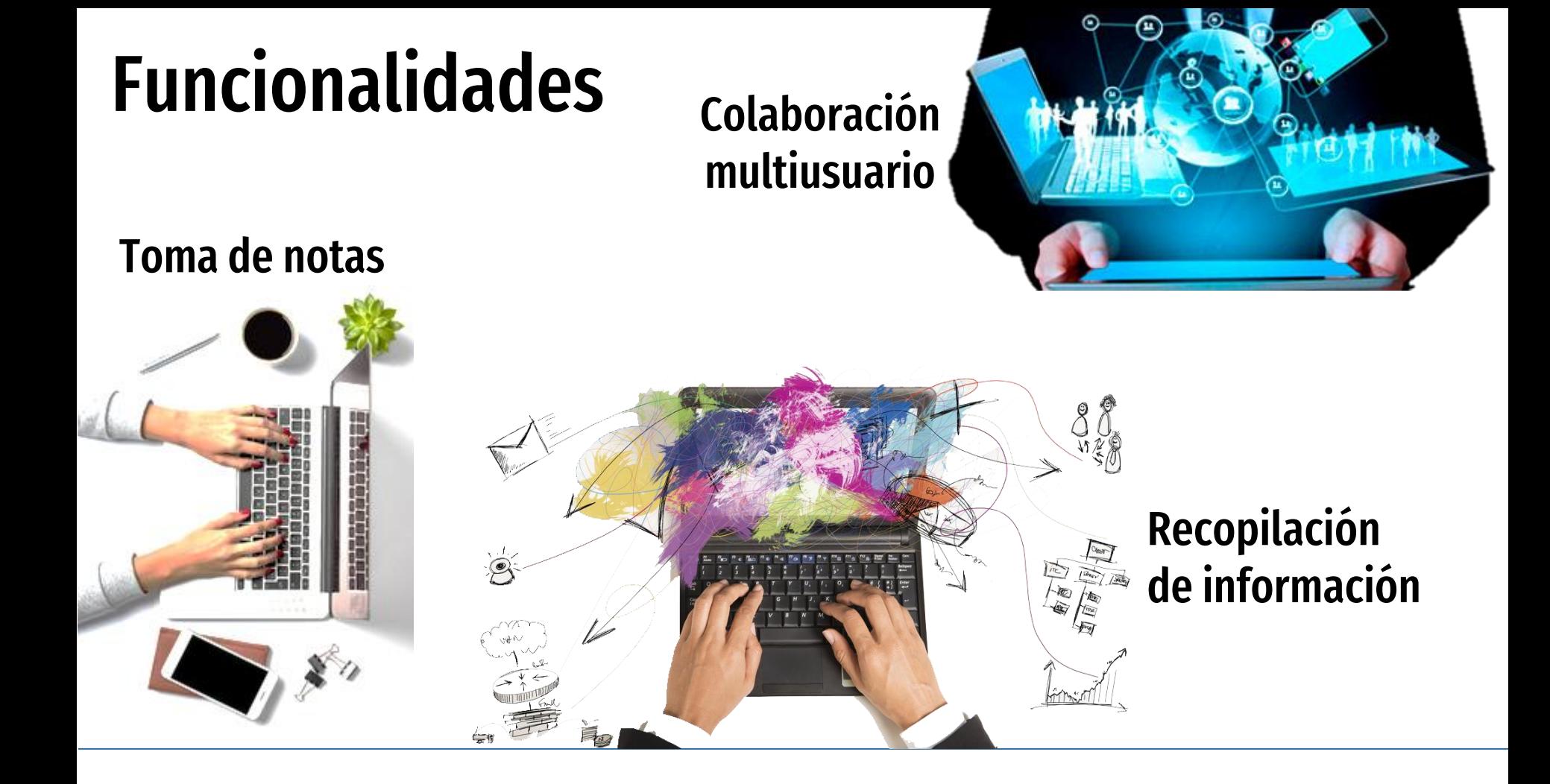

### Cuaderno de notas digital

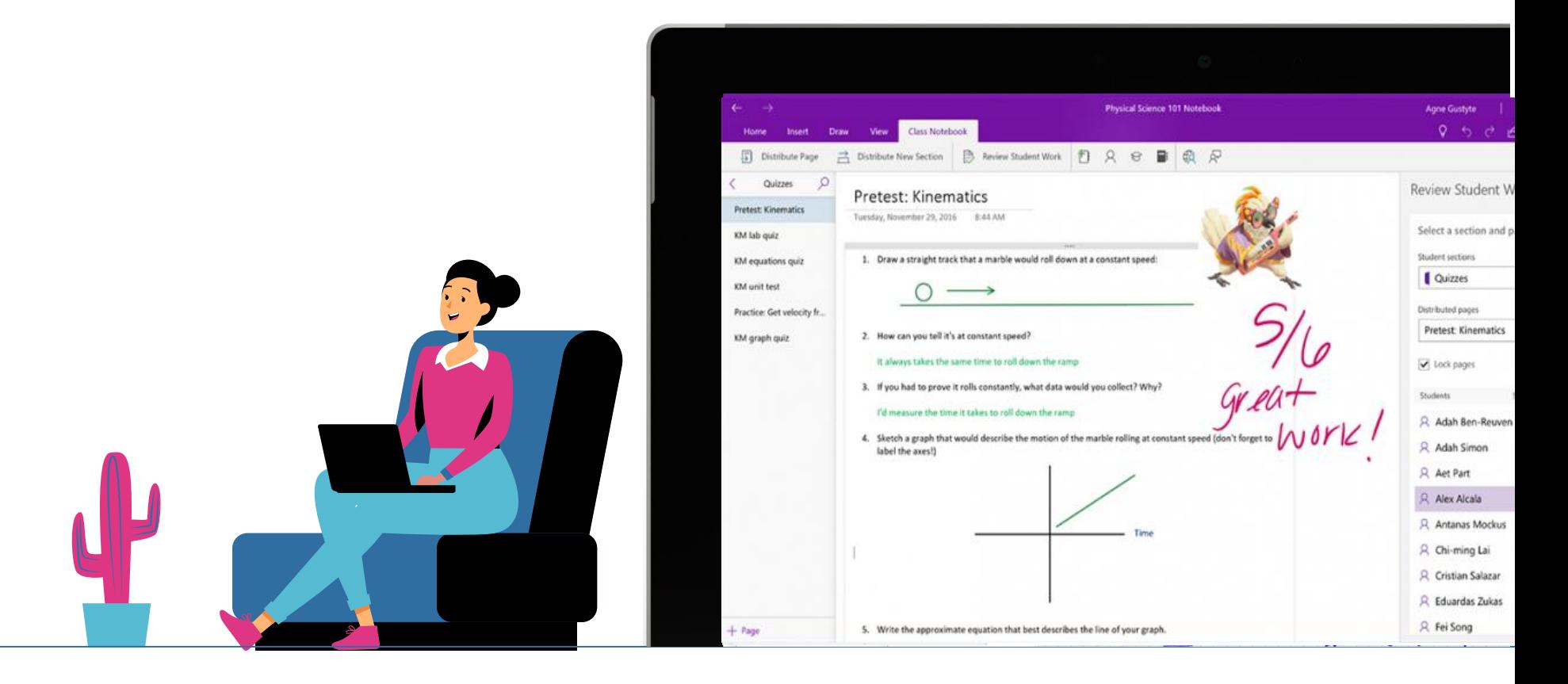

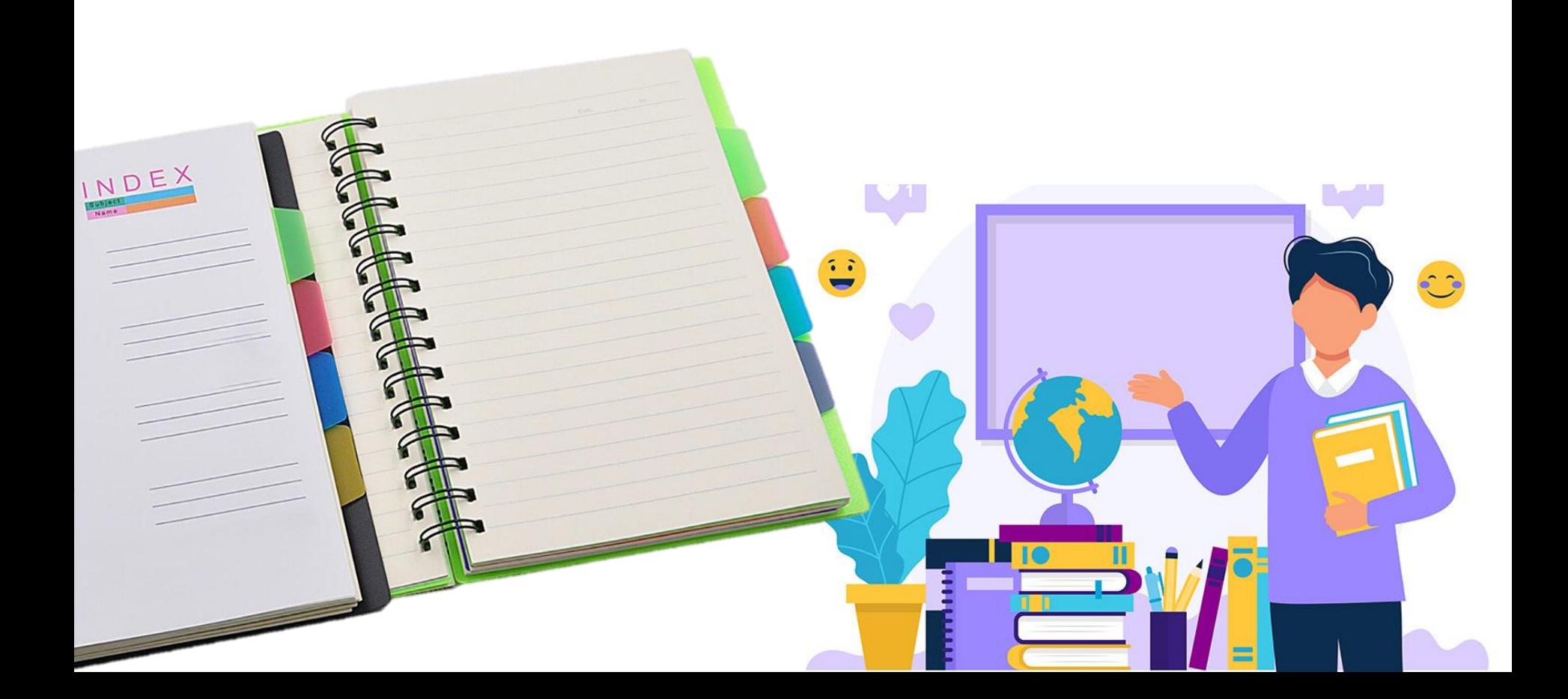

### Organización en OneNote

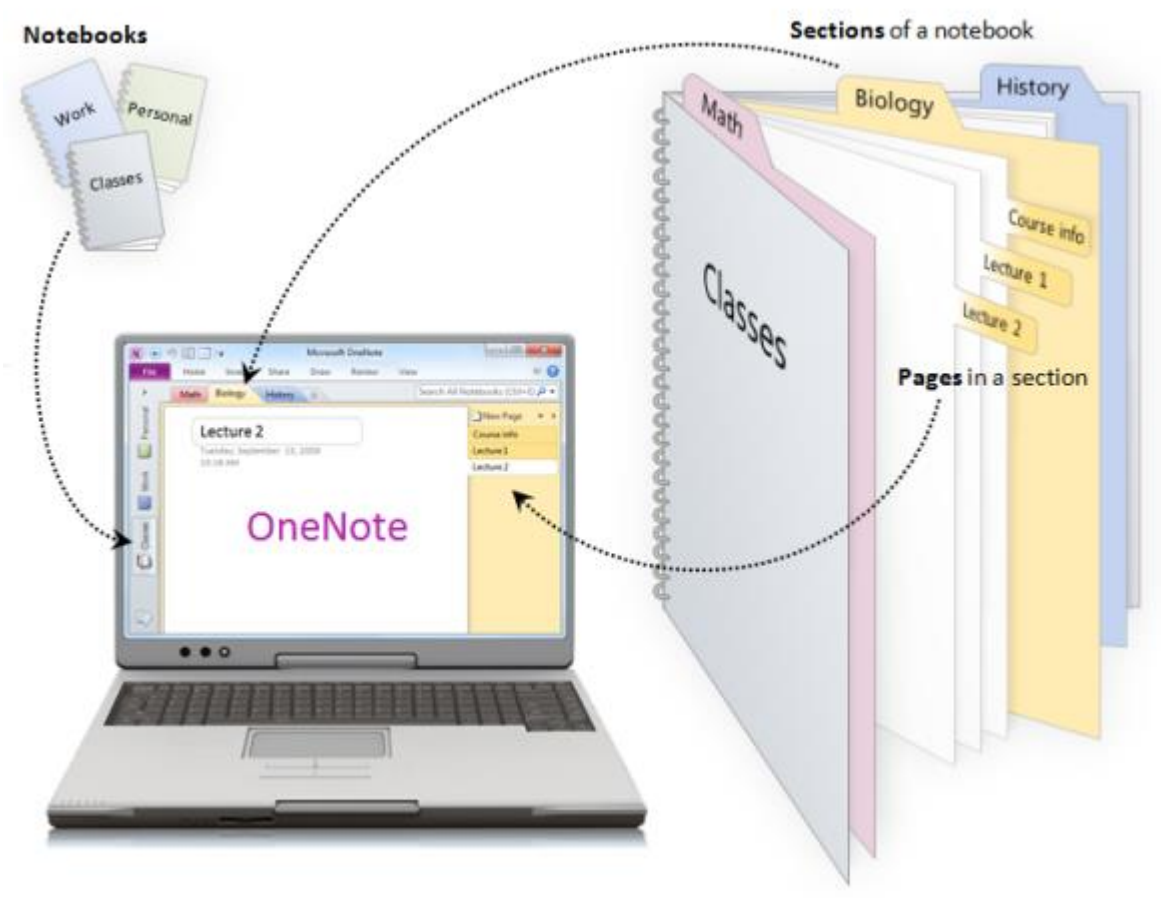

#### Jerarquía de OneNote

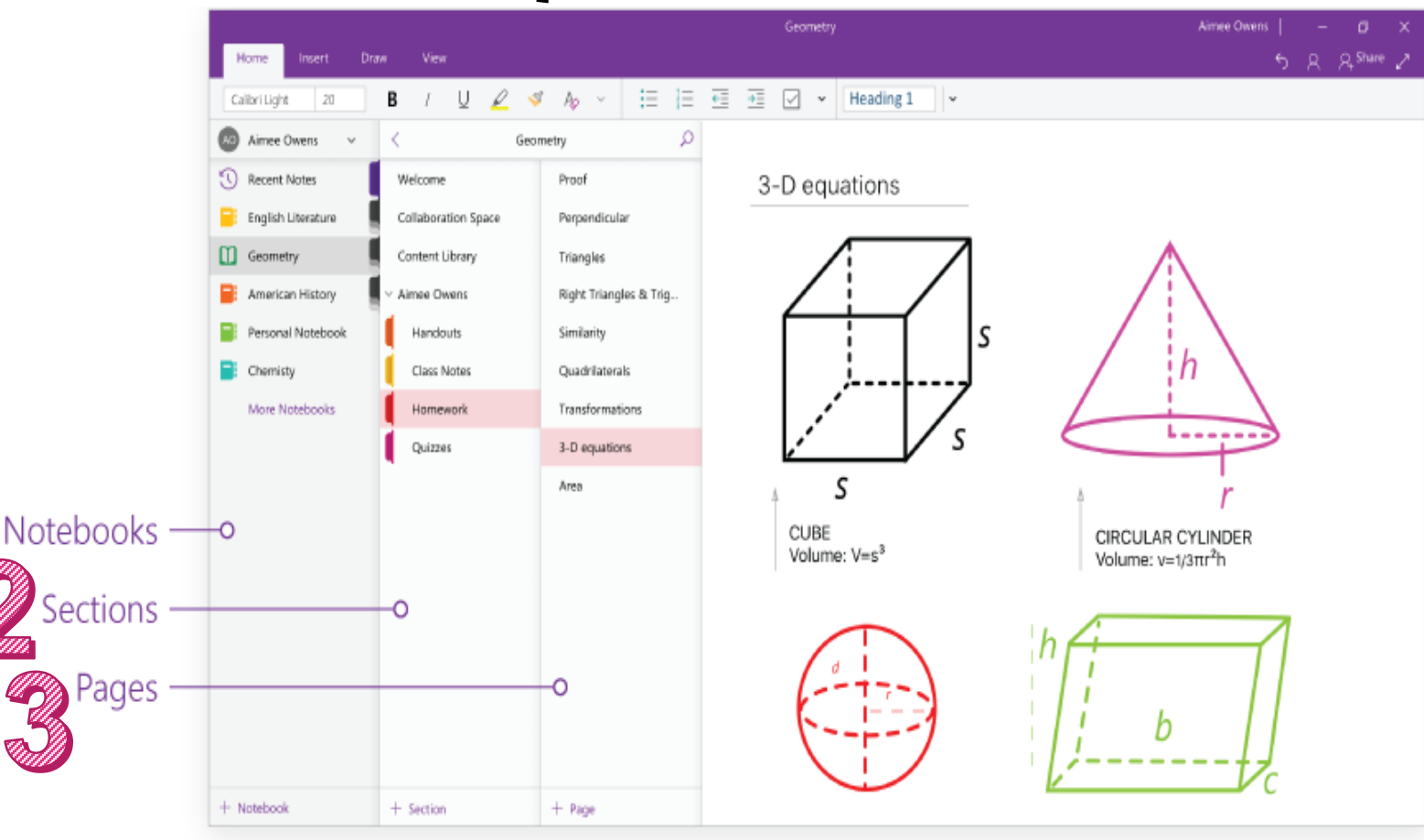

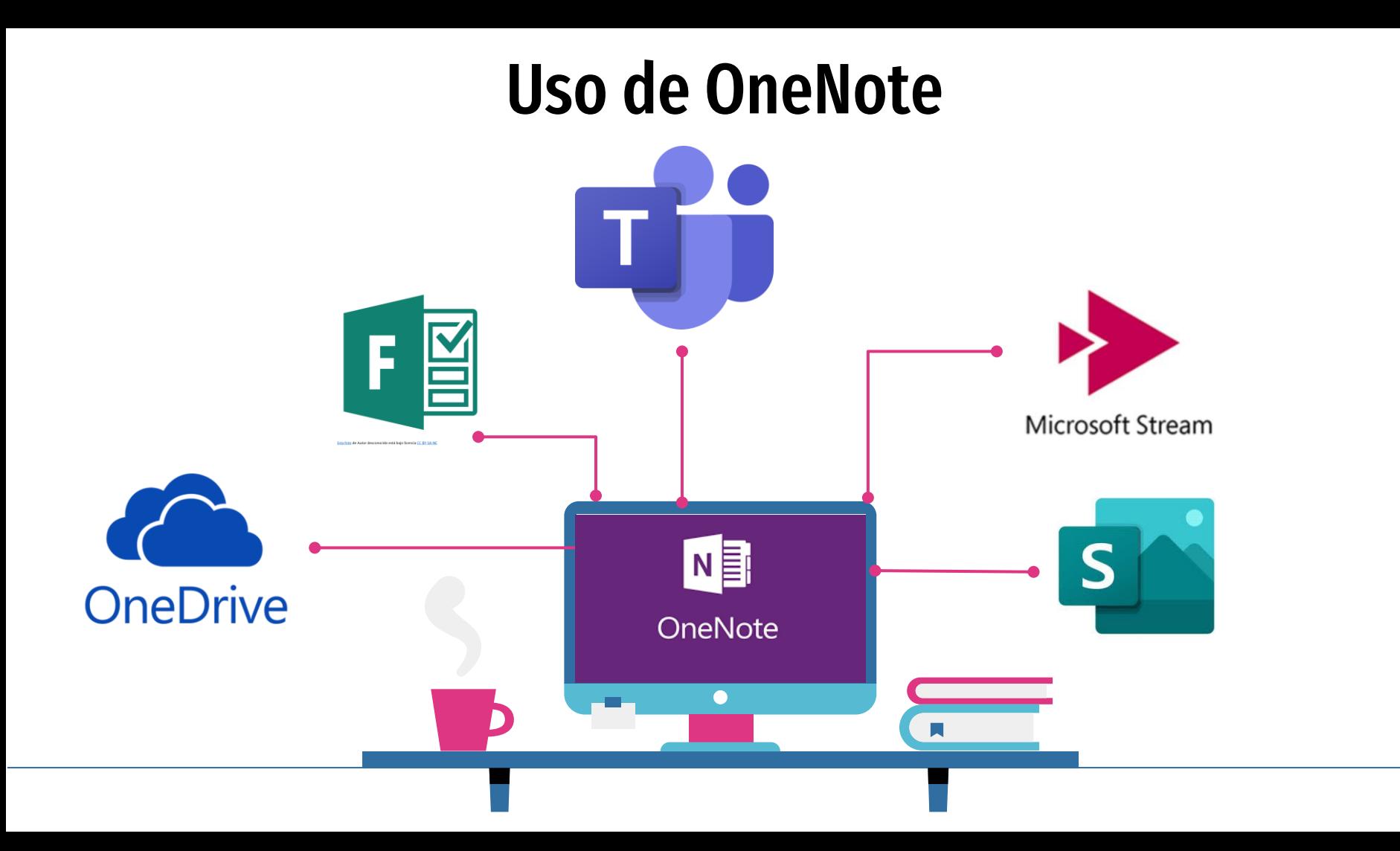

#### Uso personal y compartido

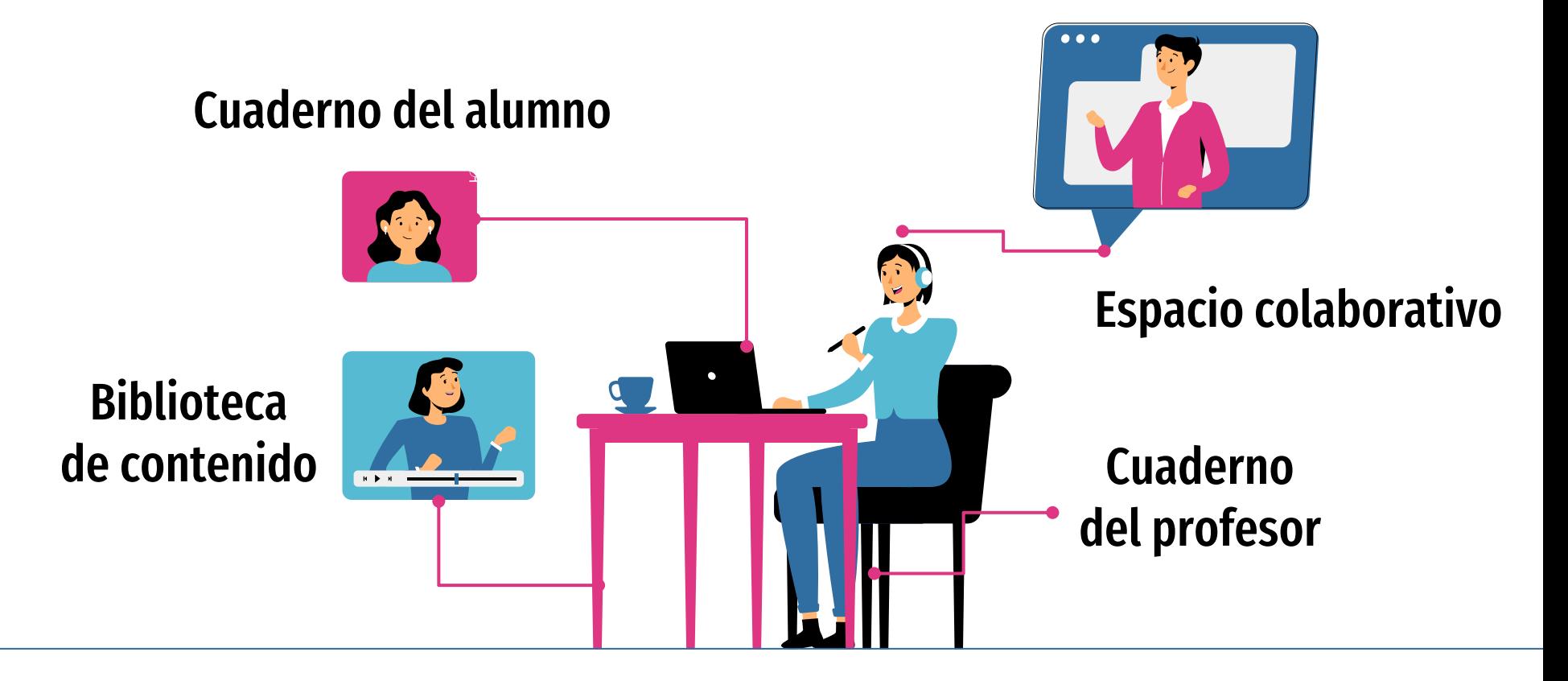

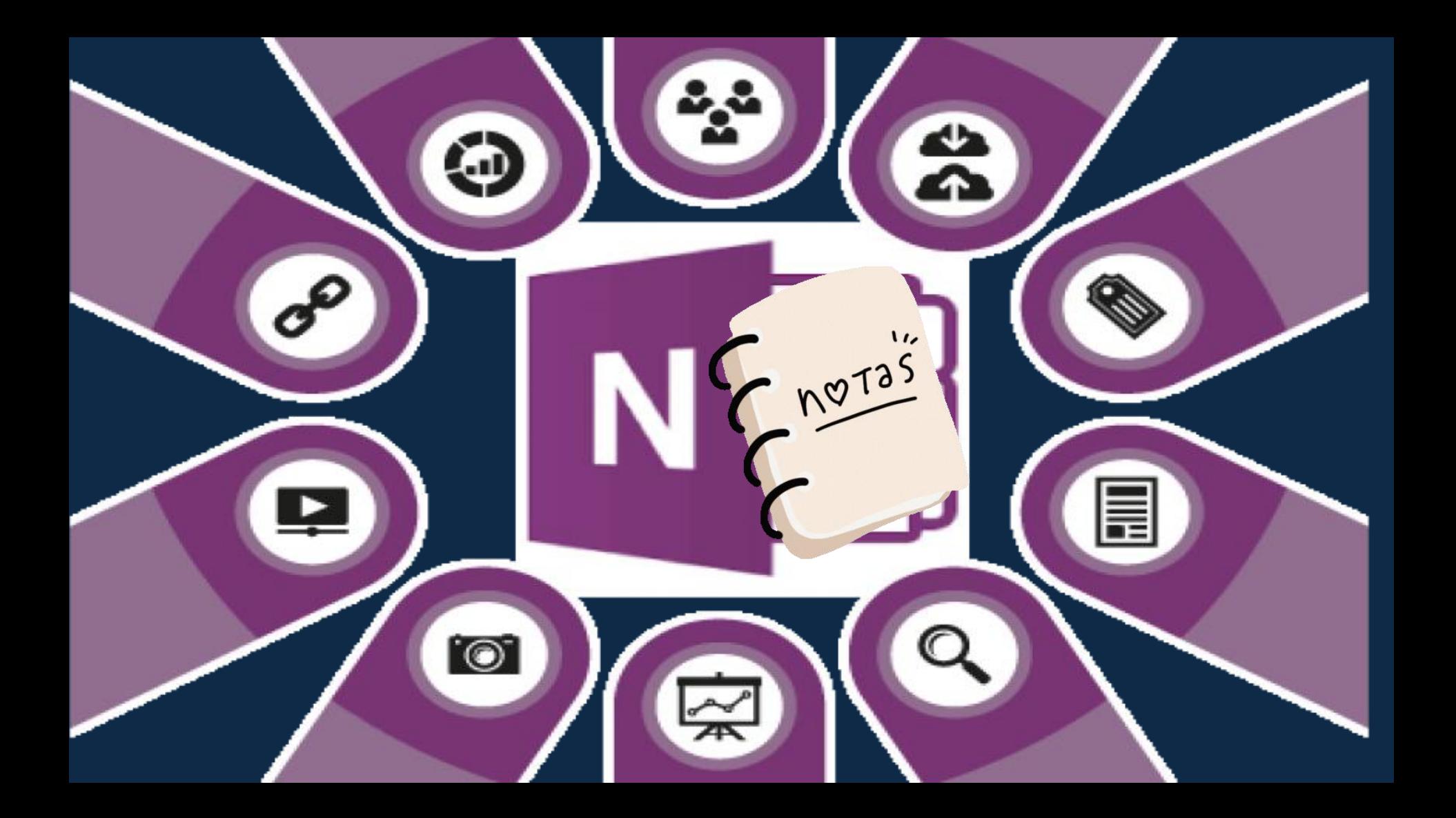